## **Списание товаров, продукции**

Бракованный или отсутствующий товар можно снять с учета документом «списание товаров, продукции» («документы - склад»).

Сумма используется только для печати формы ТОРГ-16. По регистру «себестоимость товаров, продукции» в любом случае будет списана усредненная себестоимость, та же себестоимость будет отражена как расход указанного вида (в указанном примере - «брак») в регистре «прочие доходы, расходы».

Обратной операцией по отношению к списанию является документ «оприходование товаров, продукции».

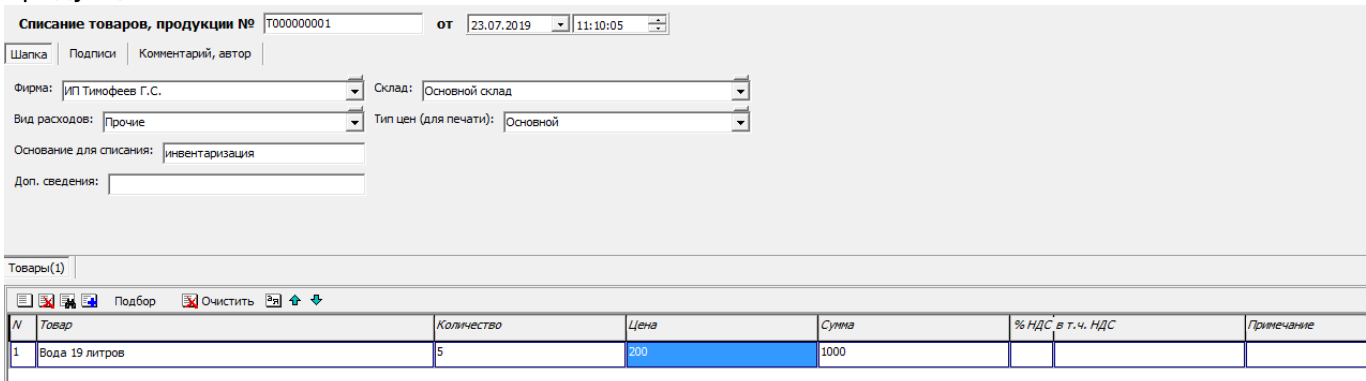

На вкладке «подписи» можно заполнить состав комиссии для формы ТОРГ-16.

## **Заполнение списания остатками товаров, продукции**

Иногда (при реорганизации компании или ошибках в учете) бывает необходимо списать полностью остатки товаров с некоторого склада. Упростить эту операцию можно, нажав в документе кнопку «действия».

Last update: 2022/06/22 списание https://www.vodasoft.ru/wiki/doku.php?id=%D1%81%D0%BF%D0%B8%D1%81%D0%B0%D0%BD%D0%B8%D0%B5 11:59

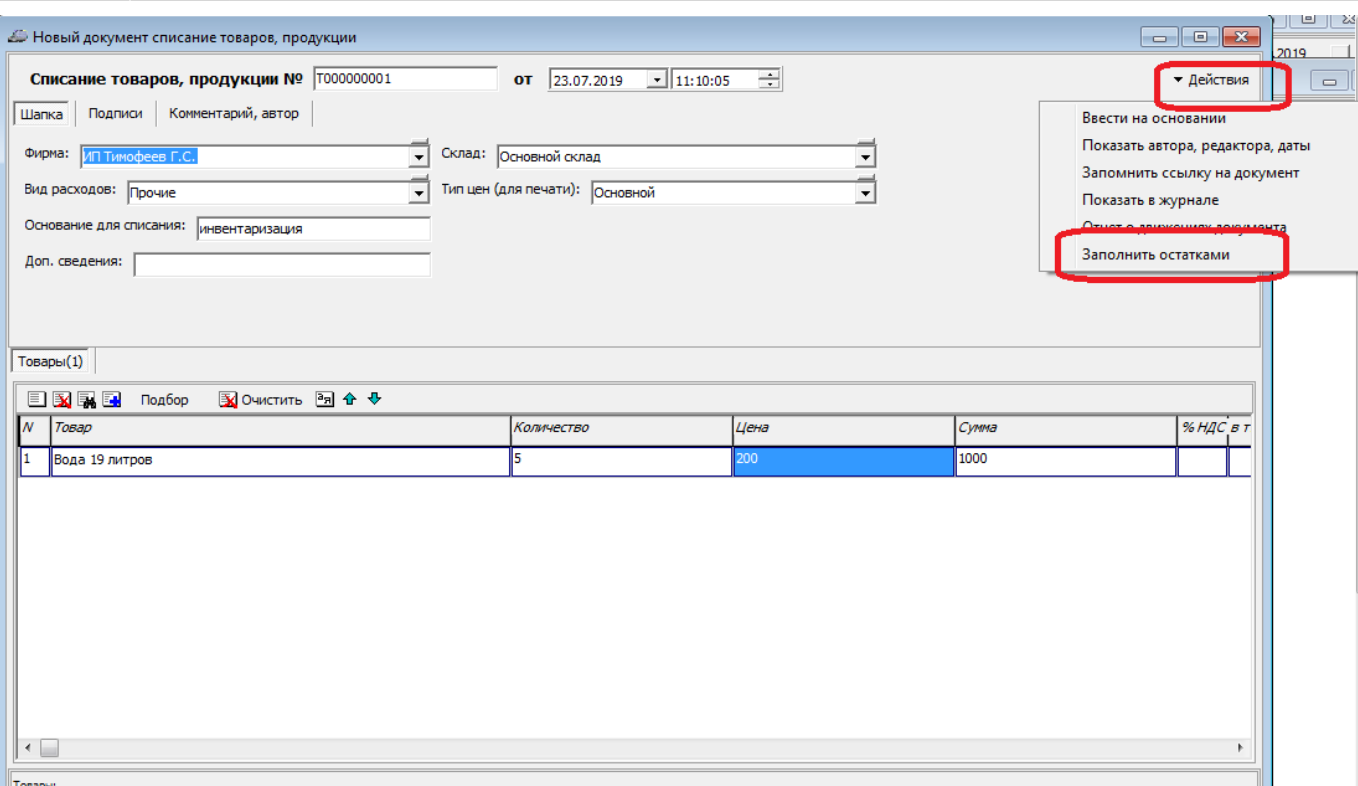

Документ заполнится остатками, находящимися на данном складе и принадлежащими выбранной в документе фирме.

## [раздел "склад"](https://www.vodasoft.ru/wiki/doku.php?id=%D1%81%D0%BA%D0%BB%D0%B0%D0%B4)

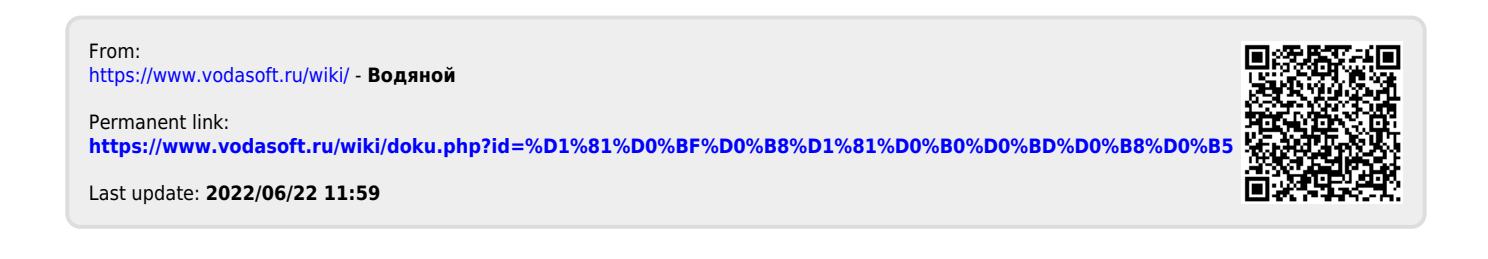